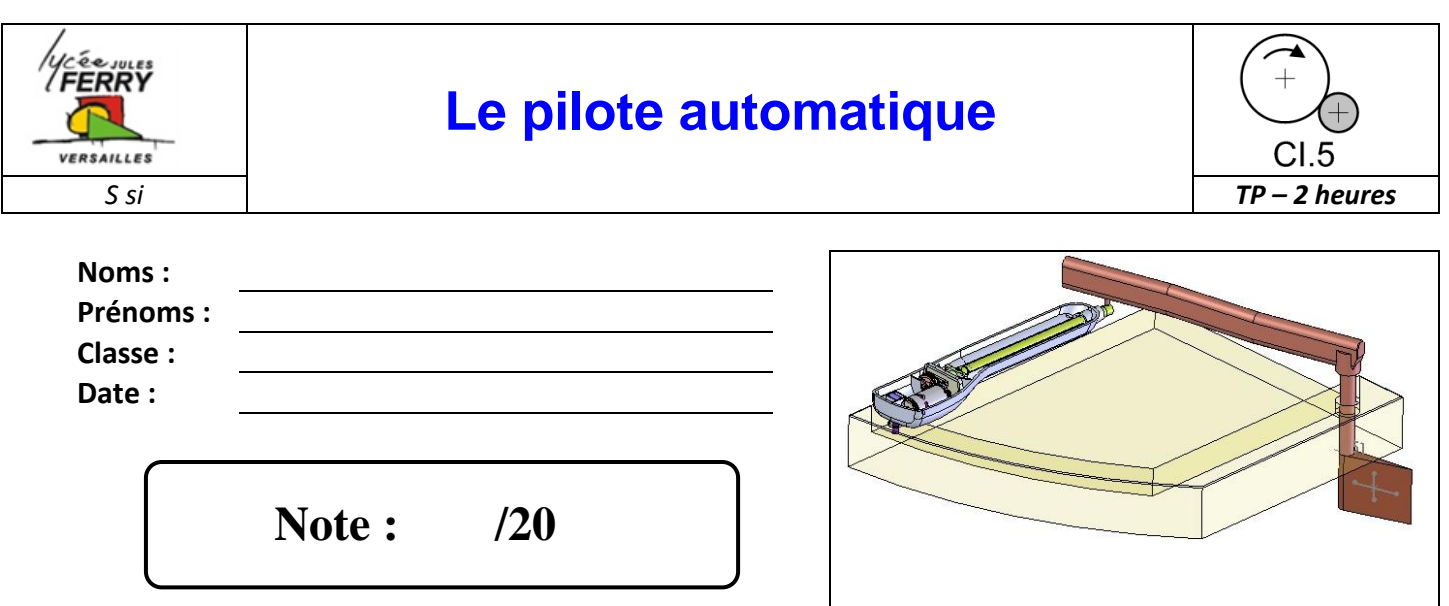

## **Problématique**

Le pilote automatique permet à l'utilisateur du bateau ne pas rester en permanence à la barre. Les caractéristiques géométriques de ce pilote permettent-elle à la barre du bateau de pivoter de 30° ? Lorsque la mer est agitée et que les vagues exercent un effort important sur le safran, le pilote automatique parvient-il à déplacer la barre ?

# **Critères d'évaluation et barème**

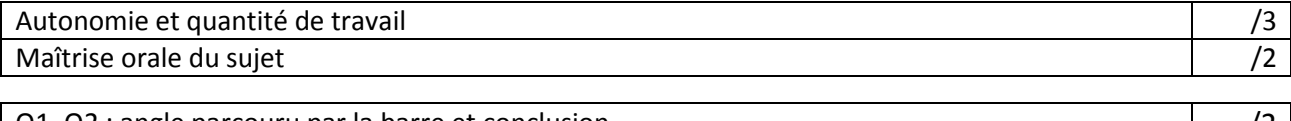

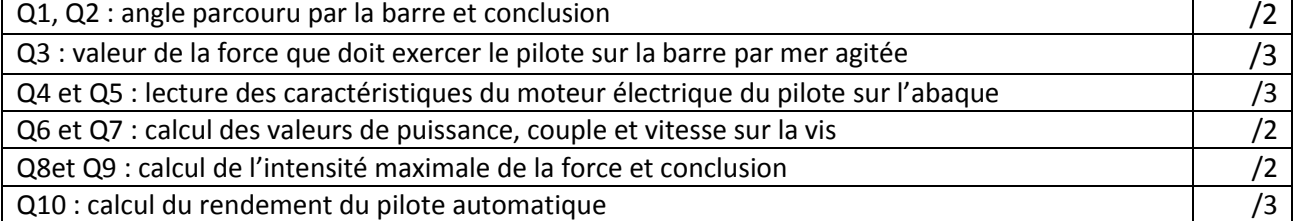

## **Matériel nécessaire**

- Poste informatique équipé du logiciel SOLIDWORKS et Méca 3D
- Mécanisme réel et maquette numérique
- Dossier technique du système

## **Chaîne fonctionnelle – Fonctions étudiées : CONVERTIR, TRANSMETTRE, AGIR**

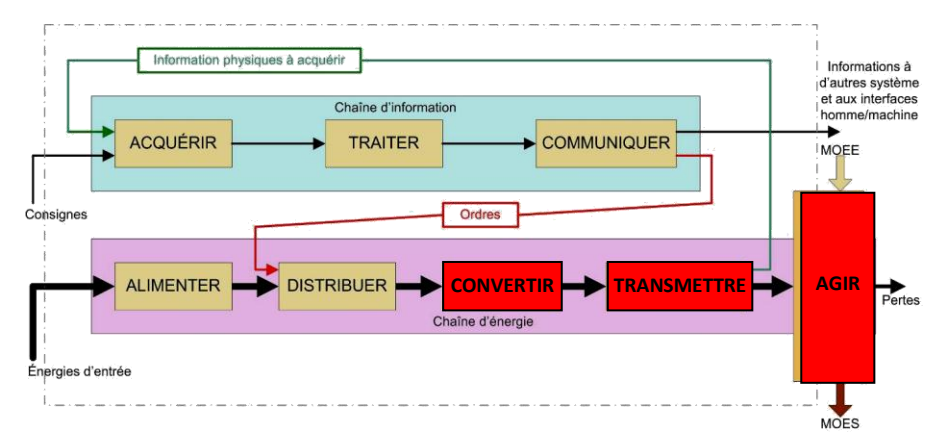

# **1. Vérification de l'angle de pivotement de la barre**

Dans cette partie, on cherche à déterminer, à partir d'une simulation mécanique, l'angle de rotation de la barre lorsque la tige du pilote se déplace de sa course maximale.

Lancer le logiciel Solid Works et ouvrir le fichier d'assemblage intitulé « maquette pilote.sldasm ». Cette maquette représente de manière simplifiée l'implantation du pilote automatique sur un bateau.

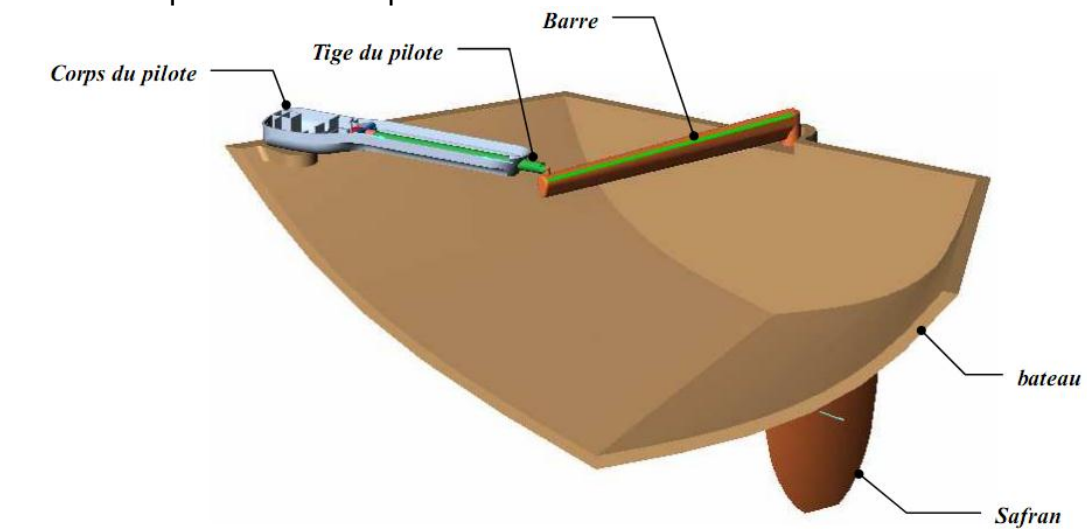

Avec le logiciel Méca 3D, exécuter le calcul géométrique en prenant en compte les données suivantes :

- **-** Le paramètre d'entrée est le déplacement de 250mm au niveau de la liaison glissière entre la tige du pilote et le bâti. On prendra donc « Pos. Init. = 0m » et « Pos. Fin. = -0.25m »
- **-** On choisira une étude sur 50 positions.

Faire la simulation du fonctionnement.

**Q1** : Afficher la courbe d'évolution du pivotement de la barre par rapport au bâti (faire la recherche sur la liaison pivot correspondante). Noter, ci-dessous, l'angle parcouru par la barre.

**Q2** : Le cahier des charges impose que la barre puisse parcourir, au minimum, un angle de 30 degrés. Conclure quant au respect de cette condition.

## **2. Détermination de la force que doit exercer le pilote sur la barre**

Par mer agitée, on a évalué que l'on pouvait modéliser l'action de l'eau sur le safran par une force appliquée perpendiculairement au safran, ayant une intensité de 7000N. Sur Méca 3D, deux efforts ont été mis en place :

- **-** « force inconnue exercée par le mécanisme » : force de poussée exercée par la tige du pilote sur la barre. La valeur de cette force est inconnue.
- **-** « force maxi. exercée par l'eau » : force exercée par l'eau sur le safran.

Sous Méca 3D, exécuter le calcul (cinématique et statique) en prenant en compte les données suivantes :

- La vitesse d'entrée est la vitesse de la tige du pilote. On prendra  $V_{tice} = 0.073$ m/s
- **-** La durée de l'étude est égale à 3.5s
- **-** On choisira une étude sur 50 positions.

Faire la simulation du fonctionnement.

**Q3** : Afficher la courbe de l'évolution de la force à exercer sur la barre pour équilibrer la force exercée par l'eau sur le safran. Noter la valeur maximale de cette force

#### **3. Calcul de la force maximale que peut exercer le pilote**

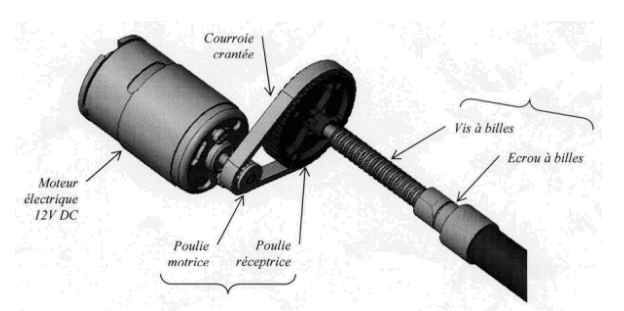

L'objectif de cette partie est de calculer, à partir des caractéristiques du moteur utilisé dans le mécanisme, la valeur maximale de la force que peut exercer la tige du pilote sur la barre puis de comparer cette valeur avec celle trouvée précédemment.

**Q4** : Le moteur fonctionne dans des conditions satisfaisantes tant que son rendement est supérieur à 80% de son rendement maximal. Sur l'abaque ci-contre, noter la valeur maximale du rendement, calculer la valeur correspondant à 80% du rendement maximal et reporter cette valeur sur l'abaque. Noter les valeurs minimales  $(C_m)$  et maximales  $(C_M)$  du couple correspondant à cette zone de fonctionnement.

**Q5** : Noter sur l'abaque la valeur de la puissance utile (courbe Pu) correspondant à la valeur maximale du couple  $(C_M)$ 

**Q6** : A partir des valeurs précédemment trouvées. calculer la vitesse de rotation correspondant à cette puissance.

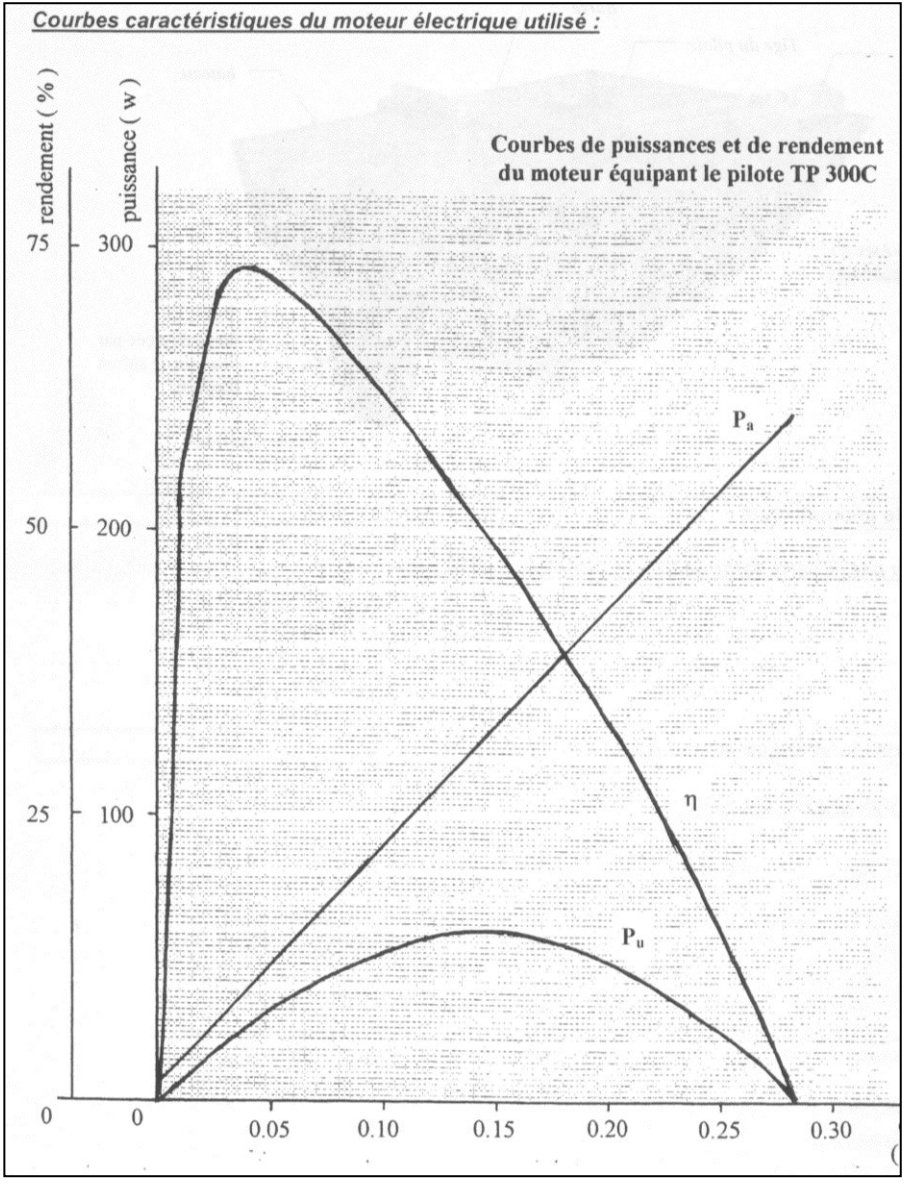

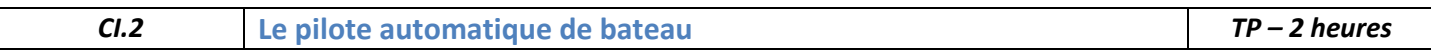

Nous allons maintenant suivre la chaîne d'énergie mécanique pour calculer la force disponible en sortie du mécanisme. Le schéma bloc de cette chaîne d'énergie est le suivant :

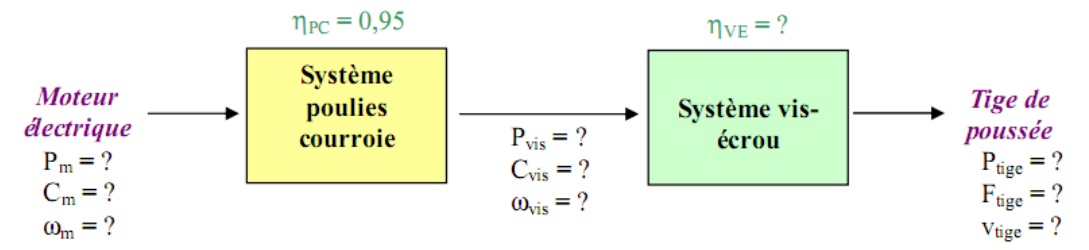

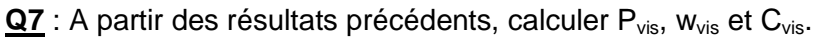

Le rendement du système vis-écrou n'étant pas connu, il faut utiliser la relation entre le couple en entrée du système vis-écrou et la force en sortie. Cette relation est la suivante :

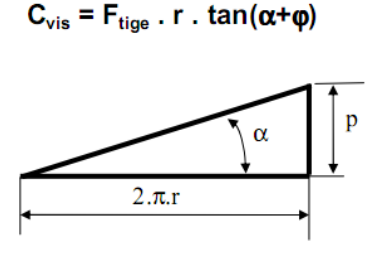

r=4,75mm : Rayon moyen de la vis à billes d'entraînement f=0,007 : Facteur de frottement de la liaison vis-écrou à billes C : intensité du couple exercé sur la vis en N.m. F : intensité de la force exercée sur l'écrou en N r : rayon moyen de contact entre la vis et l'écrou en m  $\alpha$ : pente du filetage, donnée par tan  $\alpha$  = p / 2. $\pi$ .r  $p:$  pas en m  $\varphi$  : angle de frottement, donné par tan  $\varphi = f =$  facteur de

frottement entre l'écrou et la vis Les valeurs non fournies sont à rechercher dans la nomenclature du dossier technique.

 $Q8$  : Grâce à cette relation, calculer  $F_{tice}$  (en N)

**Q9** : Comparer Ftige avec la valeur de la force déterminée à la fin de la 2ème partie. Conclure quant à la possibilité du moteur de fournir l'effort demandé.

**Q10** : Calculer vtige (en m/s) et Ptige (en W). en déduire le rendement du système vis-écrou.